## Paragraphs and Line Breaks

- $\star$  Para = one or more consecutive lines
- $\star$  Empty lines = end of paragraph
- $\star$  > 2 spaces at EoL = HTML line break

Headers

- $\star$  # This is an H1
- $\star$  ## This is an H2
- $\star$  ####### This is an H6
- Alternative:  $=$  = s for H1,  $-$ -s for H2

#### Emphasis

- ★ \*This is an <em>\* and so is this
- ★ \*\*This is a <strong>\*\* and \_\_so is this\_\_
- ★ Use same closing marker as opening
- $\star$  Emphasis possible in middle of word
- $\star \setminus^*$  or  $\setminus$  for a literal  $*$  or

# **Blockquotes**

- $\star$  Prefix > for each blockquote line... ... or even hard-wrapped paragraph
- $\star$  Additional > for nested blockquotes
- ★ Blockquotes can contain Markdown

#### Images

- ★ ![Alt text](URL "Title")
- ★ ![Alt text][id] [id]: URL "Title"
- $\star$  See syntax for Links

# Links

- $\star$  This is [an example][\(http://example.com/](http://example.com)) link
- Inline  $\star$  This is [example][\(http://example.com/](http://example.com) "Title") with a title
- **Reference**  $\star$  This is a [reference link][id] with an id [id]:<http://example.com>/ "Title"
	- ★ This is a [reference link][] without an id [reference link]: [http://example.com/](http://example.com) (Title)
- $\star$  Link id can be letters, numbers, spaces, and punctuation  $\star$  Link id is case-insensitive
- $\star$  In ref links, link definition can be indented up to 3 spaces
- $\star$  In ref links, use parentheses, single or double quotes for title
- $\star$  In ref links, link URL can be surrounded by  $\lt$  >
- $\star$  In ref links, title can be on separate line with indentation
- $\star$  In ref links, link definitions can appear anywhere in document

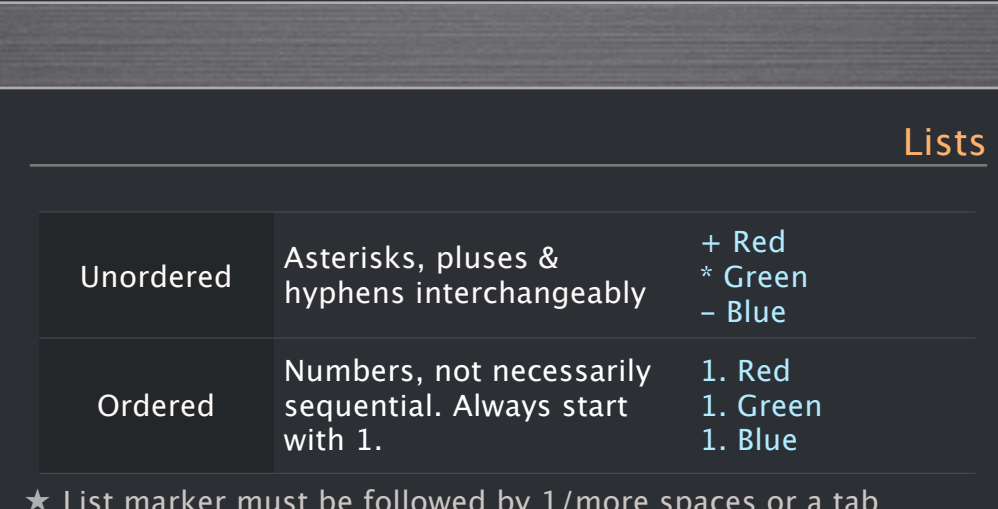

- 
- 
- 
- 
- 
- season) backslash the period (1986\. What a great season).

# Markdown

<http://daringfireball.net/projects/markdown/> Cheat sheet from: Ahren Code  $\rightarrow$  [http://ahren.org/code/](http://ahren.org/code)

# ★ Markdown not usable in code blocks Code Spans  $\star$  Use backticks around code: `printf()`

 $\star$  Use multiple backticks for literal backtick: ``ls `date+%h` | wc -l``

 $\star$  Indent code by 4 spaces or 1 tab ★ One level indentation will be removed  $\star$  & and <, > are automatically HTML'ised

 $*$  Use space if literal backtick is at start of code span:

# Miscellaneous

### Horizontal Rule / Line

3 or more asterisks, hyphens or underscores

#### List with embedded Blockquote Indent > delimiters:

\* A list item with a blockquote: > This is a blockquote

# List with embedded Code block

Indent code block 8 spaces or two tabs:

A list item with a code block: ... some code ....

### Automatic Links

- $\star$  Use  $\lt$ ,  $>$  for auto-linking URLs
- $\star$  Use  $\lt$ ,  $>$  for auto-linking email addrs
- ★ Email text is auto obscured (somewhat)

### For all else use HTML markup

- ★ blank lines around block level elements
- $\star$  no indentation for tags
- ★ no Markdown inside HTML blocks

# Code Block

- $\star$  List marker must be followed by 1/more spaces or a tab
- ★ List marker can be indented upto 3 spaces
- ★ Hanging indent supported but not required
- $\star$  Blank lines between list items implies paragraph
- $\star$  Paragraph start must be indented by 4 spaces or a tab
- $\star$  To avoid unintended list numbering (e.g: 1986. What a great